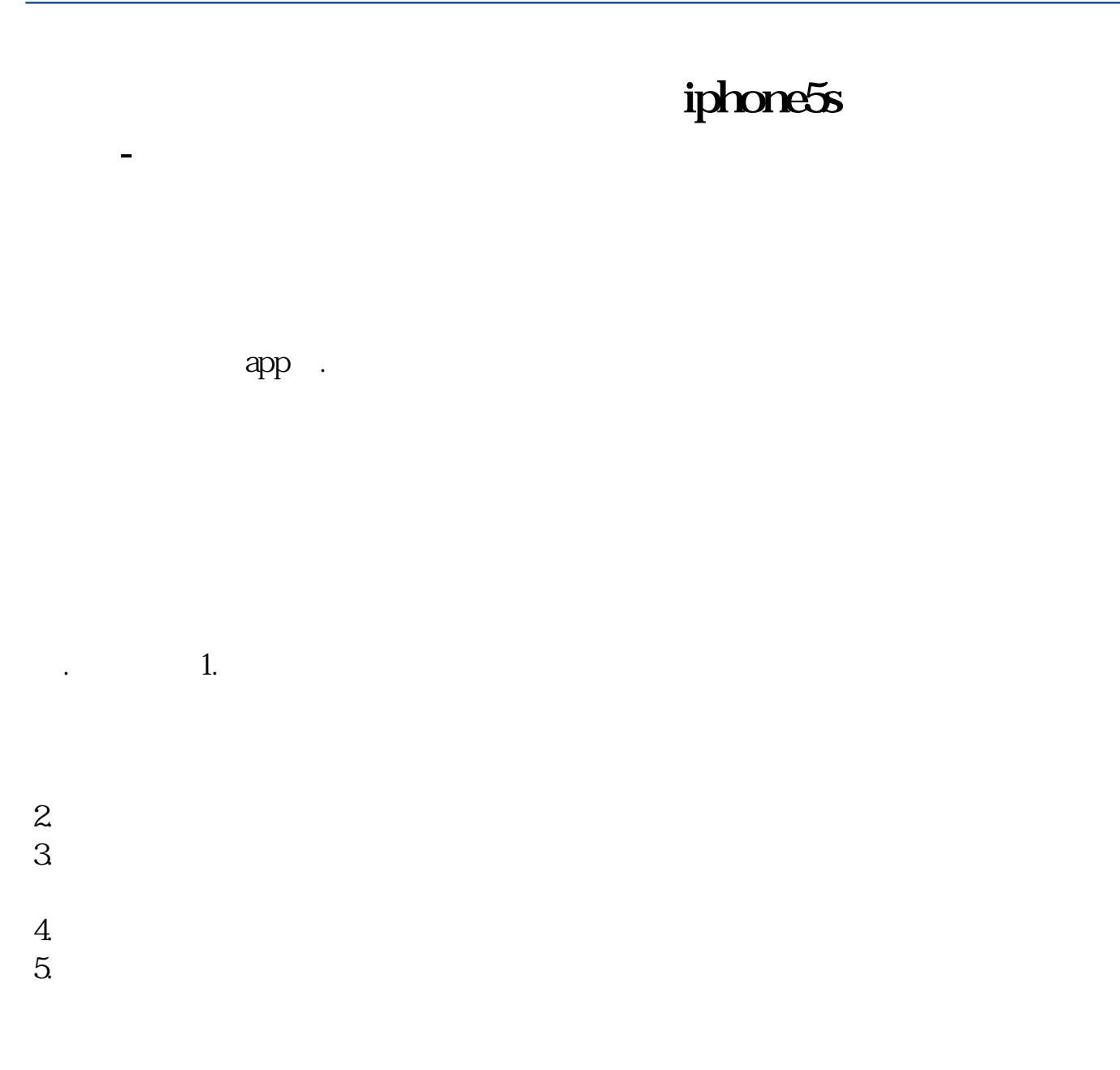

## iPhone 300

 $300$ 

 $\sim$  300  $\sim$  300  $\sim$ 

iPhone

OT

 $R$ O

iPhone

iphone5s

## iphone

 $1$ 

2,  $2 \tap{2}$ 

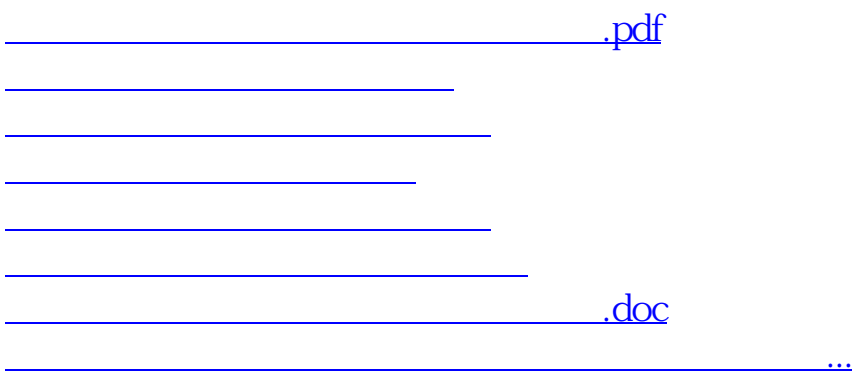

<https://www.gupiaozhishiba.com/chapter/22703265.html>